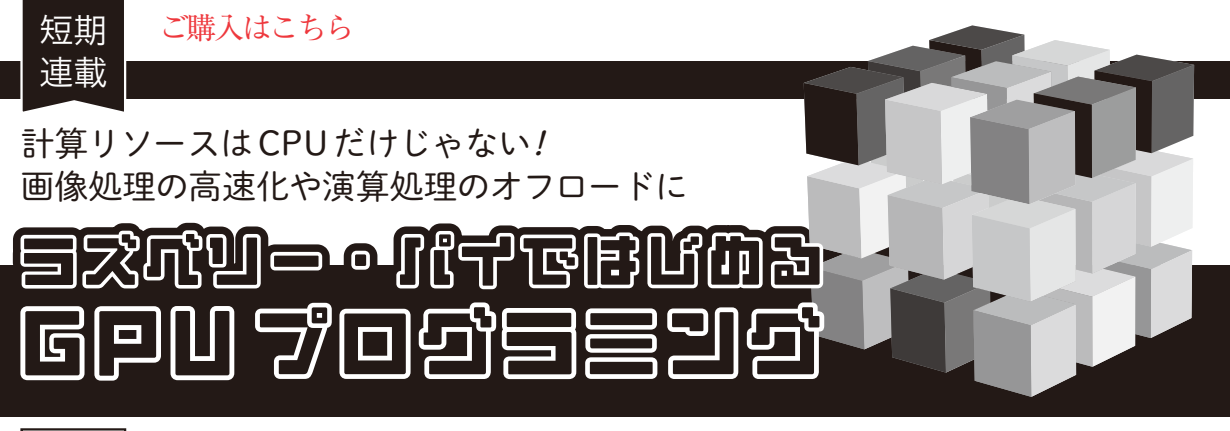

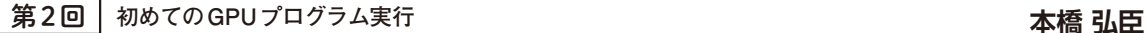

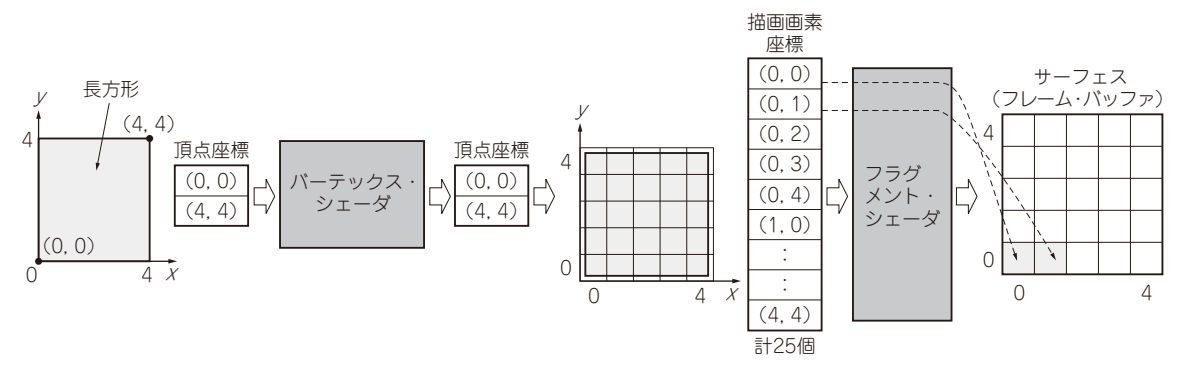

**図 1 OpenGLでグラフィックス描画処理を行う流れ**

バーテックス・シェーダで移動 /回転させ,フラグメント・シェーダで実際の画素値を1個ずつ出力する

 本連載では,ラズベリー・パイ5を例に,GPUプ ログラミングの基礎知識とコーディング手法を紹介 します.

 今回は,実際にGPUで動作するGPGPUプログラ ムを作成します.具体的には,メインCPU側で動作 するプログラム(ホスト・コード)と,GPU側で動 作するプログラム(デバイス・コード)の両方を作成 します.

 実際にプログラムを作成する前に,OpenGLでの 画面描画の仕組みやGPGPU処理の流れについて, 模擬プログラムを交えて解説します. (編集部)

## **OpenGLでの画面描画の仕組み**

## ● グラフィックス描画の最小単位

3Dグラフィックス・プログラミングにおける描画 の最小単位は三角形です.この三角形を3次元空間中 に多数配置することで,3Dゲームに登場する人物や 物体を表現しています.3D対応のGPUを利用して 2D描画を行う場合は,三角形頂点のZ座標を全て0に 固定します.

## ● グラフィックス描画処理の流れ

**図 1**に長方形1個を2D描画する場合のグラフィッ

クス描画処理の流れを示します.

グラフィックス描画の最小単位は三角形なのです が,ここでは説明をシンプルにするため,長方形の描 画に対応したGPUを使っているものと仮定します. ここで,座標(0,0)-(4,4)の範囲に囲まれる長方形 を描画する場合には,バーテックス・シェーダに入力 する頂点座標として2つの座標値を用意します.

 PCでグラフィックス描画を行う際の座標の原点 (0,0)は,一般的には画面の左上ですが,OpenGLの 原点は左下です.

## **▶ステップ①…バーテックス・シェーダ**

3Dグラフィックス描画を行うときは,バーテック ス・シェーダに入力された頂点座標に対して,3次元 空間中で移動/回転させるために行列演算を行いま す. ただ、2Dグラフィックス描画を行う場合や、今 回のようにOpenGL ES(GLES)でGPGPU演算を行う 場合は,バーテックス・シェーダでは特に何も演算を 行わず,入力された頂点をそのまま出力します.

**▶ステップ②…フラグメント・シェーダ**

**図 1**には示していませんが,フラグメント・シェー ダの前段回路では,バーテックス・シェーダが出力し た頂点座標を,全画素分の描画画素座標に変換する処 理が行われています.この描画画素座標がフラグメン ト・シェーダへの入力となります.